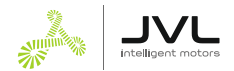

# **Congratulations with your ServoStep™ motor!**

*-we feel sure you will be happy with your purchase*

## **Quick Start**

Before using your new motor here are some hints which will help you get started as fast and smooth as possible!

## **Power Supply – important!**

The motor requires both a "power" and a "control voltage" supply. If you use a 24 VDC for both supplies you can use a single power supply. Otherwise you will need two separate supplies.

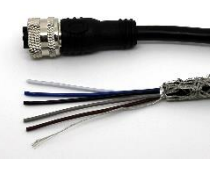

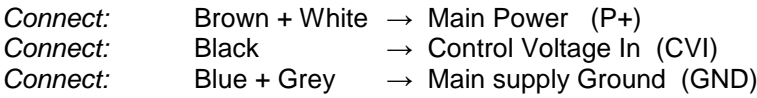

Use JVL cable Item No.: WI1000-M12F5W05N or WI1000-M12F5T05N.

Schematic overview of supply connections:

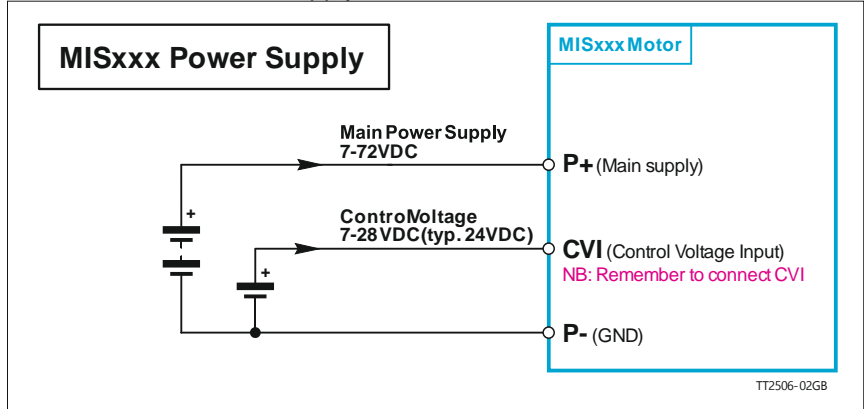

#### **Isolate CVO (Control Voltage Out) if you don't use it** CN4 connector (M12, 17 pin female): isolate the Red wire! CN3 connector (M12, 8 pin female): isolate the Red wire!

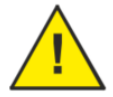

If CVO by mistake is connected to the RS485 or RS422 signals, it will cause *permanent damage* and render your motor unusable!

Please also follow the instructions on next page regarding **Earth** and **Ground**.

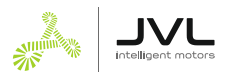

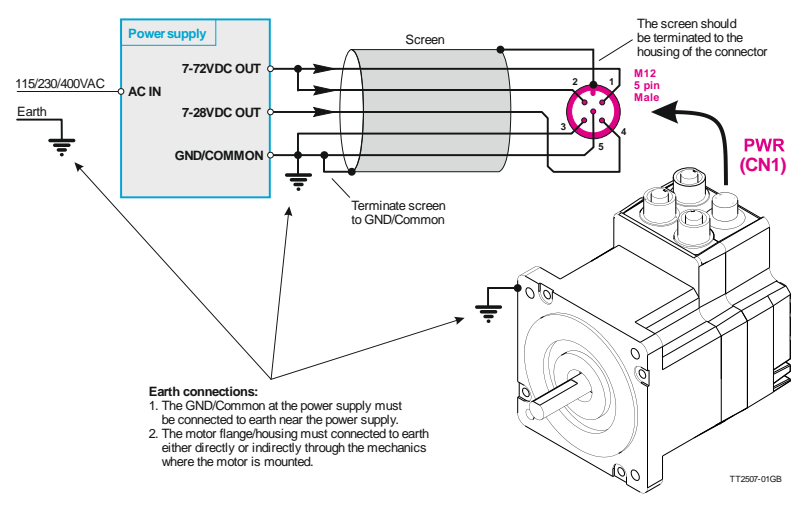

#### *Please follow these instructions as well!*

(See section **2.1** in the User Manual for more information.)

## **Size and Type of your Power Supply**

Use JVL's range of power supplies if you want your motor to be CE compliant and to avoid problems and be up-and-running easy and quickly.

Modern switch-mode power supplies have two disadvantages when it comes to motor supply: (1) they cannot handle return energy from a braking motor and (2) if you try to withdraw just 1 milliamp more than the rated current the supply will shut down.

JVL therefore offers special switch-mode supplies with built-in capacitors.

**MIS171…MIS176**: use min. 3A supply, PSU24-075, PSU24-240 or PSU48-240. **MIS231…MIS234**: PSU24-240, PSU48-240 or PSU80-1000-10 recommended. **MIS340…MIS343**: PSU24-240, PSU48-240 or PSU80-1000-10 recommended. **MIS430…MIS432**: PSU24-240, PSU48-240 or PSU80-1000-10 recommended.

#### *JVL Power Supply Overview*

**PSU24-075** – 24 VDC, 3.2 A, 75 W (no capacitor) **PSU24-240** – 24 VDC, 10 A, 240 W, built-in 4400 µF extra capacitance **PSU48-240** – 48 VDC, 5 A, 240 W, built-in 4400 µF extra capacitance **PSU48-1000-01** – 48 VDC, 21 A, 1000 W, 90-264 VAC **PSU80-1000-10** – 80 VDC, 12 A, 960 W, 3 x 340-550 VAC **PSU00-PD1** – Power Dump unit for 48 VDC with large capacitor and power dump resistor circuit for braking large inertias. Use with PSU48-… or 48 V battery.

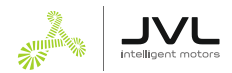

## **Serial Communications**

All ServoStep™ motors from MIS171 to MIS432 have built-in RS485 serial communications interface.

Ethernet equipped motors have the RS485 interface only in their 17-pin M12 connector.

To ensure successful connection from the beginning please use these items:

- RS485-USB-ATC-820 USB to RS485 converter
- Depending on your actual motor use one of these RS485 cables RS485-M12-1-5-5 RS485-M12-1-5-8 RS485-M12-1-5-17
- MacTalk ® software, request Item No.: MACTALK\_USB

(See section **2.8** in the User Manual for more information on how to connect a ServoStep™ motor.)

- **1.** Turn DC power off and double-check power supply connections
- **2.** Connect RS485 serial cables and the RS485-USB-ATC-820 converter
- **3.** Install MacTalk ® on your PC and start it
- **4.** Turn DC power ON
- **5.** Wait for MacTalk ® to connect to your motor

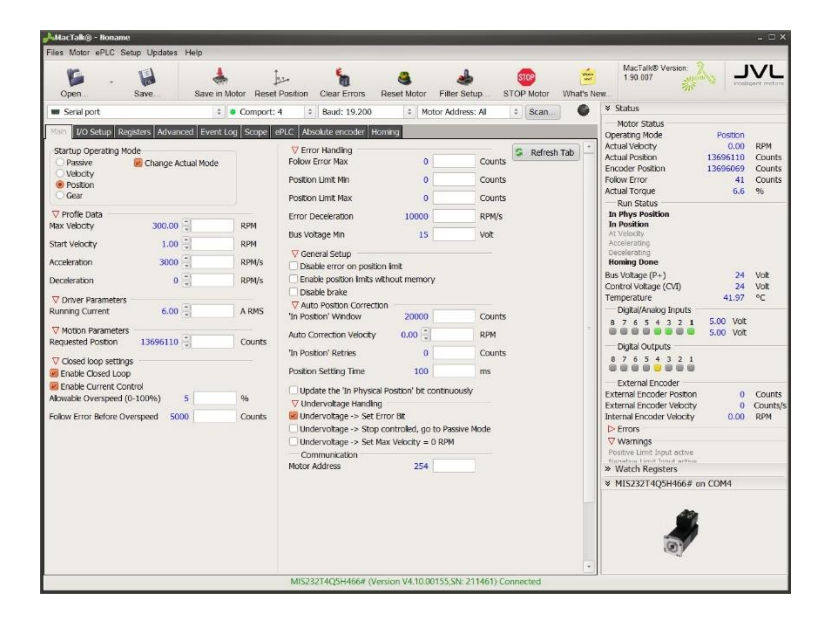

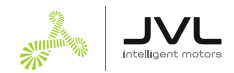

## **Ethernet Communications**

If you have a ServoStep™ equipped with industrial Ethernet then you can quickly determine the default IP address: **192.168.0.XX**

**XX** refers to the last 2 digits in the MAC-ID which is printed on the label. *Example:* If the MAC-ID has the value 00:50:C2:D0:C9:**14**, then the default IP address is set to: 192.168.0.**20** (since the 14 is Hexadecimal).

—Ο—

*Link to our home page:* <www.jvl.dk>

*Link to Download (or User Manuals or CAD drawings etc):* <https://www.jvl.dk/list/310/downloads>

*Link to User Manual:* <https://www.jvl.dk/files/pdf-1/user%20manuals/lb0058gb.pdf>

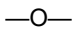

**Helpful unit** if you need to connect Sensors with M8-3pin connectors:

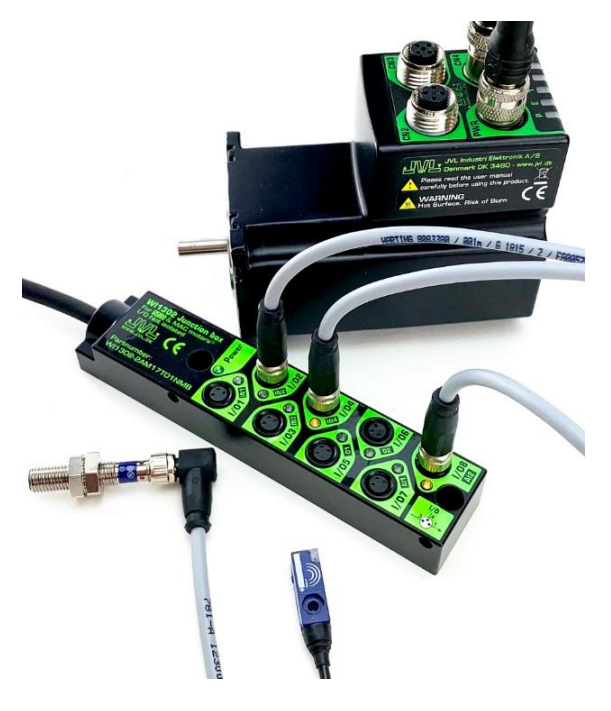

Item No.: WI1302-2AM17T01NMB — Junction Box for ServoStep™ (MIS/SMC) (Item No.: WI1301-2AM17T01NMB — Junction Box for MAC motor®)

LB0062-12 // 2020-01-20 / PS